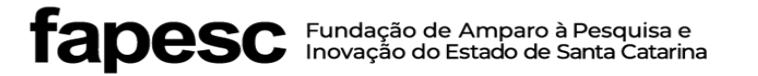

## **RECADASTRAMENTO RCT**

Campos com \* são obrigatórios

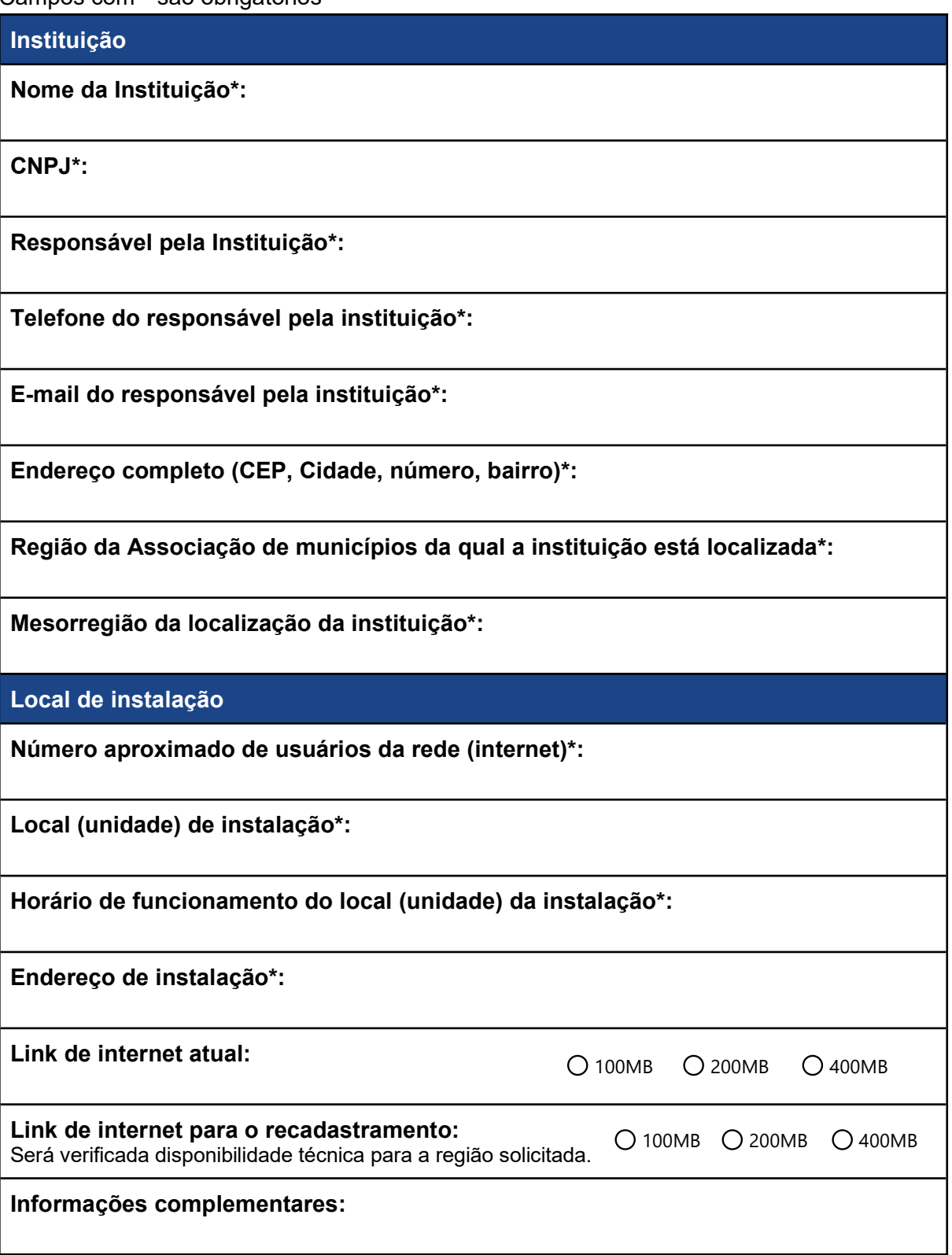

**Responsável Técnico**

**Nome responsável técnico\*:**

**Telefone do responsável técnico\*:**

**Celular do responsável técnico\*:**

**E-mail do responsável técnico\*:**

**Local**

**Data**

**Assinatura**